### Precision & Recall

Sewoong Oh

CSE/STAT 416 University of Washington

### Evaluating a classifier

# Example

- Consider a restaurant owner who wants to use ML to promote his business
	- Crawl reviews from Yelp on his restaurant
	- Classify each review as {positive, negative} sentiment
	- Post positive reviews on web
- Need sentiment classifier:
	- Easily best sushi in Seattle. Input  $\mathbf{x}_i$ :

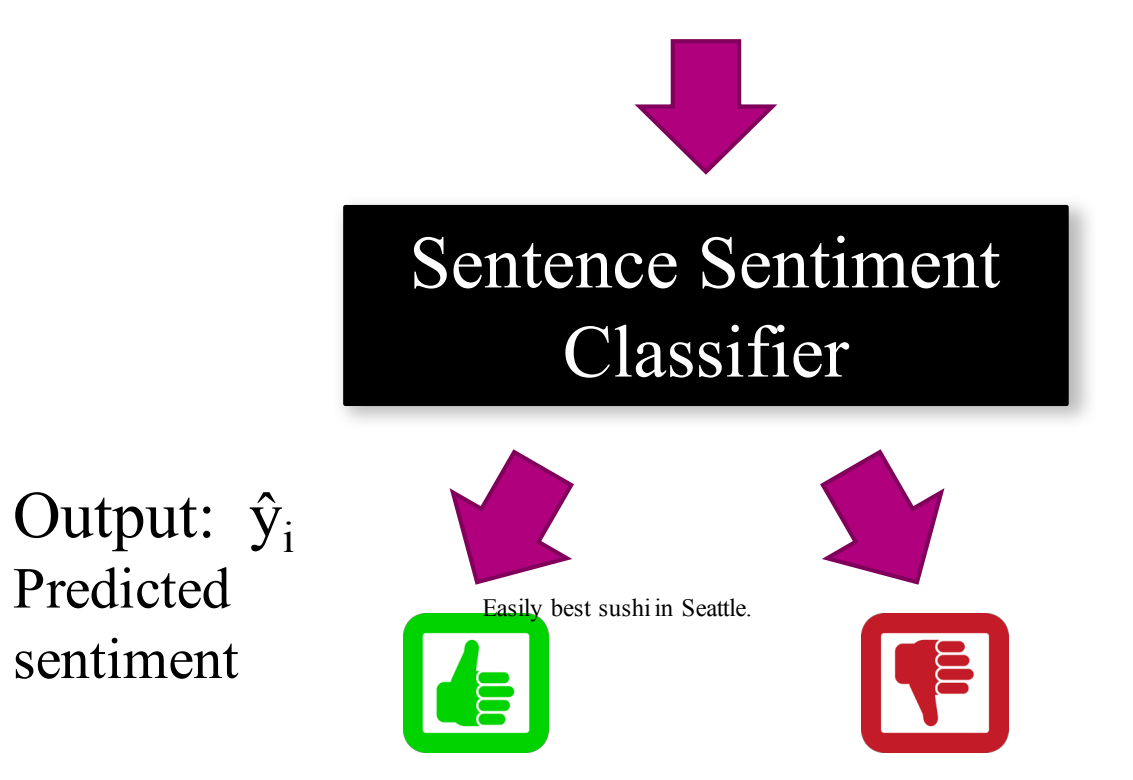

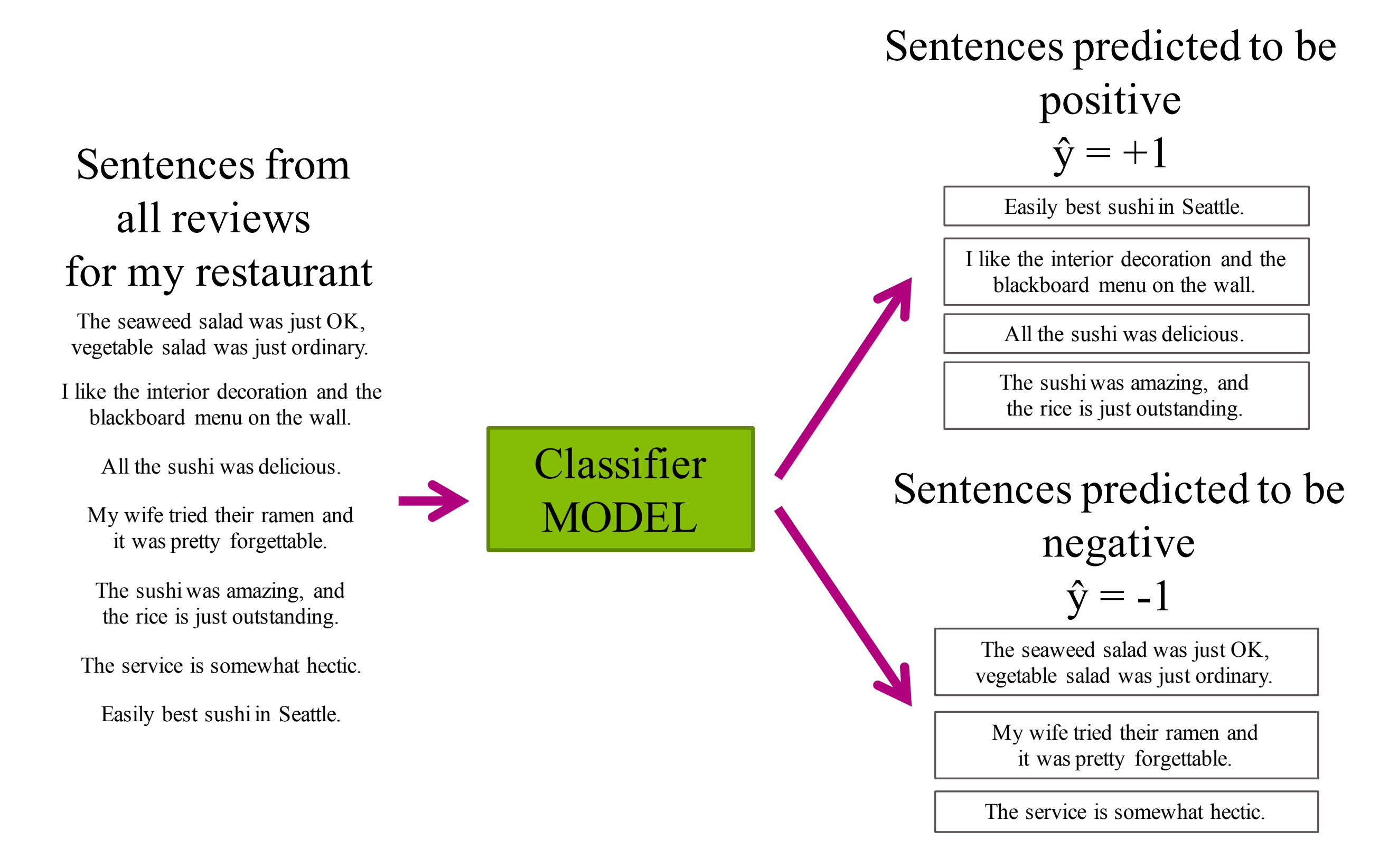

• Among many choices of classifiers, logistic regression, decision trees, boosting, etc., which one should we use?

### **Accuracy**

$$
Accuracy = \frac{C_{tp} + C_{tn}}{N}
$$

- where True Positive  $C_{tp}$  is the number of examples in (test or train) data with  $y_i = +1$  and  $\hat{y}_i = +1$
- True Negative  $C_{tn}$  is the number of examples with  $y_i = -1$  and  $\hat{y}_i = -1$
- we can use as a baseline a random guess, to get a sense of what is a good accuracy or not
	- for binary classification, a good classifier should at the minimum get better than accuracy 1/2 (as that is what random guess with no training gets)
	- for k-ary classification, the baseline is accuracy 1/k (or equivalently error 1-1/k)

### But high accuracy does not always mean good classifier

- If 99% of people do not have cancer, then predicting "no cancer" is 99% accurate, but meaningless
- In the restaurant example, it will choose 10 reviews to show on its website
- A measure of performance that is widely used is **precision** and **recall** 
	- Precision: did I (mistakenly) show a negative sentence? van<br>Dropinion: did I (minte
	- Recall: did I miss any (potentially great) positive sentences? ecall: did I miss a

The seaweed salad was just OK, vegetable salad was just ordinary.

I like the interior decoration and the blackboard menu on the wall.

All the sushi was delicious.

My wife tried their ramen and it was pretty forgettable.

The sushi was amazing, and the rice is just outstanding.

The service is somewhat hectic.

Easily best sushi in Seattle.

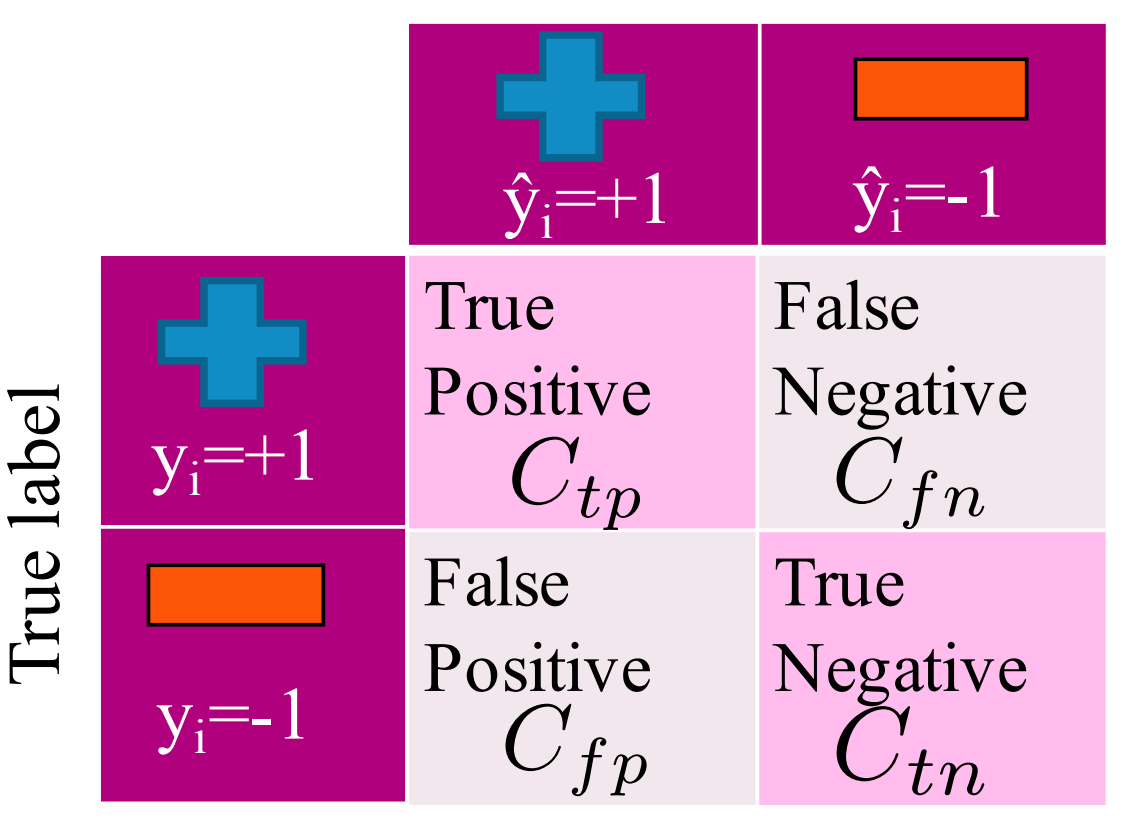

Predicted label

# Precision

#### Sentences predicted to be positive:  $\hat{y}_i = +1$

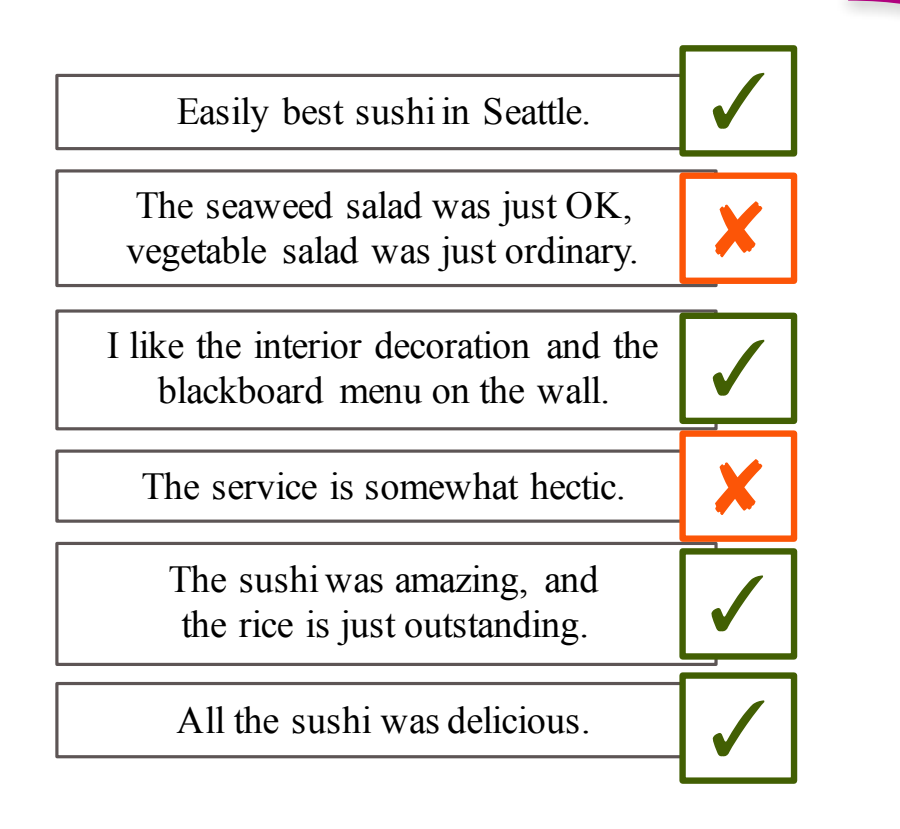

✘ Only 4 out of 6 sentences predicted to be positive are actually positive

- We care about "how many negative reviews did I include in my list of *n* positively predicted examples?
- precision is designed to answer this question: *n*\***precision**

$$
precision = \frac{C_{tp}}{C_{tp} + C_{fp}}
$$

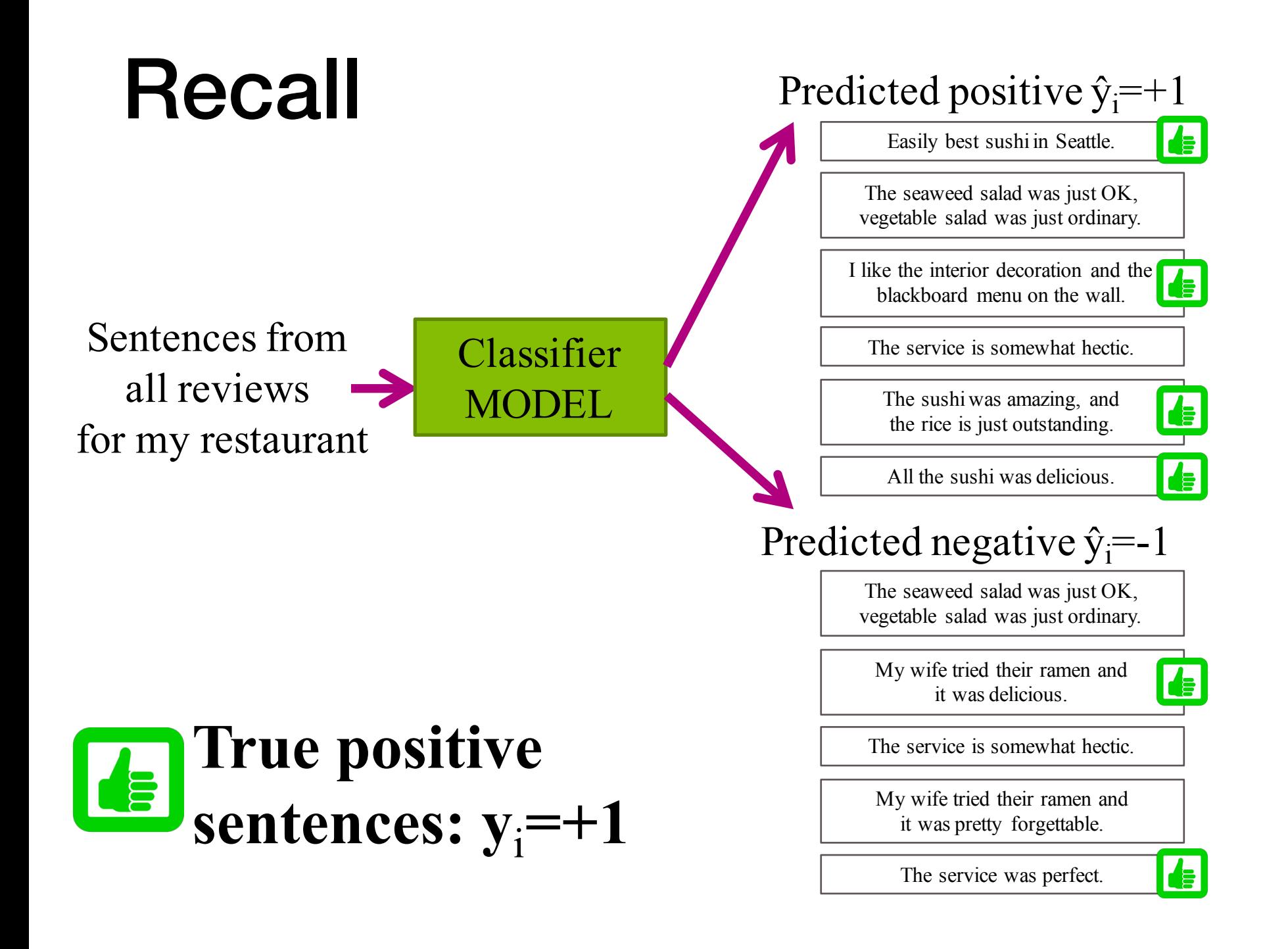

- We also care about "how many positive reviews did I miss (or include)?"
- Recall is designed to answer this question

$$
\text{recall} = \frac{C_{tp}}{C_{tp} + C_{fn}}
$$

# precision-recall curve

- given training data, each trained classifier achieves a certain (recall,precision) on the test data
- which we can plot in 2-d as below
- for both precision and recall, higher is better
- it is easy to achieve certain points in the graph
- most reasonable models will be incomparable

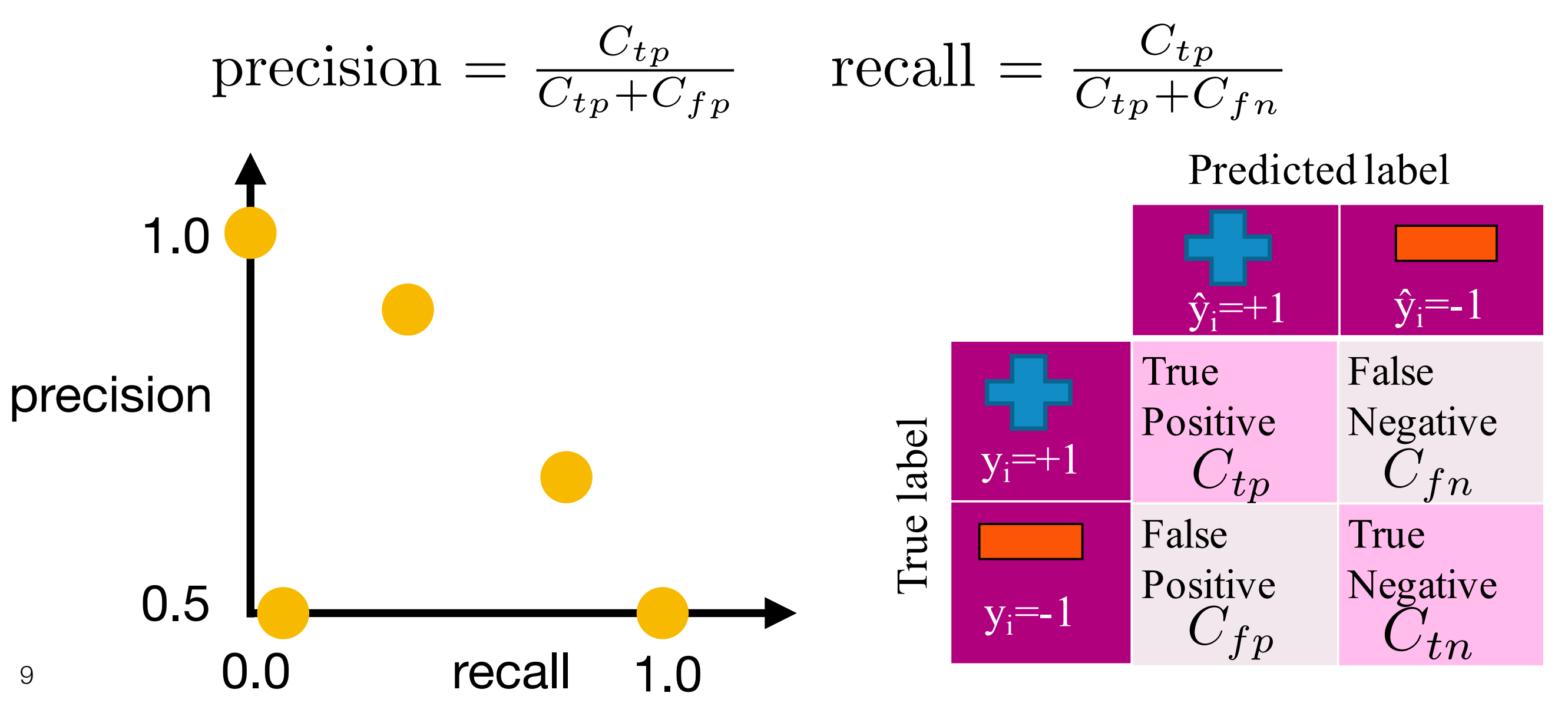

### Precision-Recall tradeoff

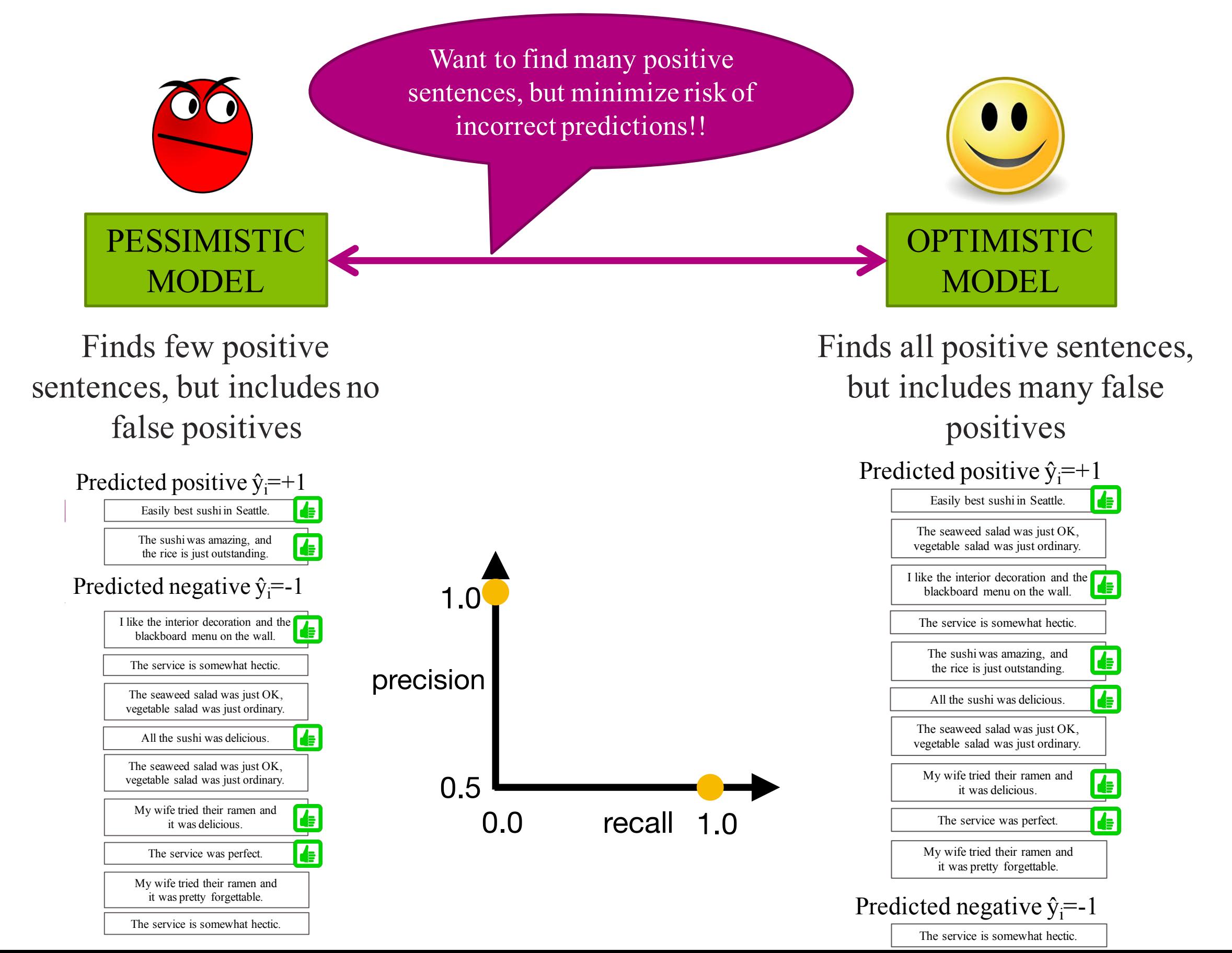

### How do we trade-off precision and recall?

• In the case of logistic regression, we can choose how many positive predictions we want, and then include the higher confident ones first

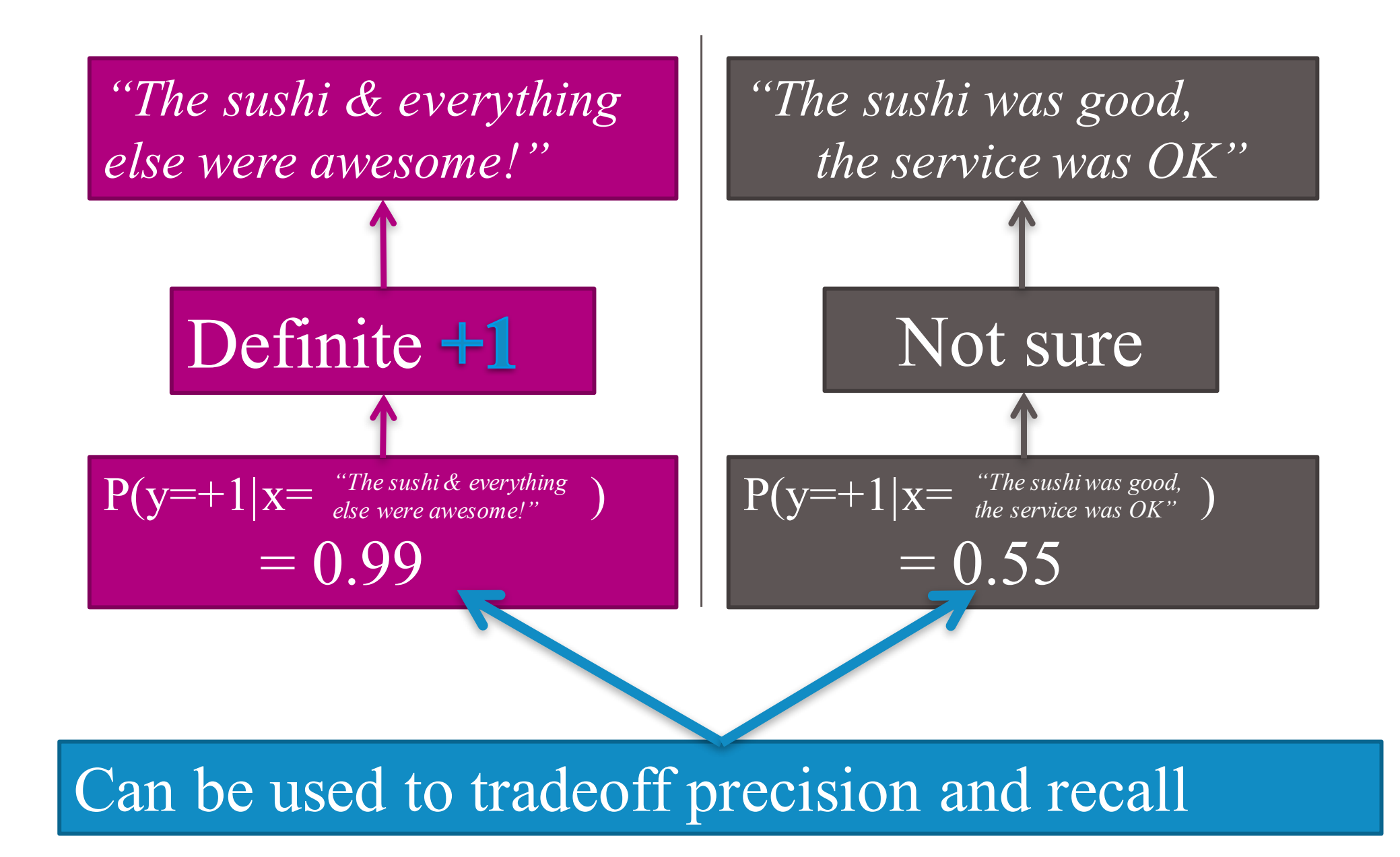

### logistic regression trade-off

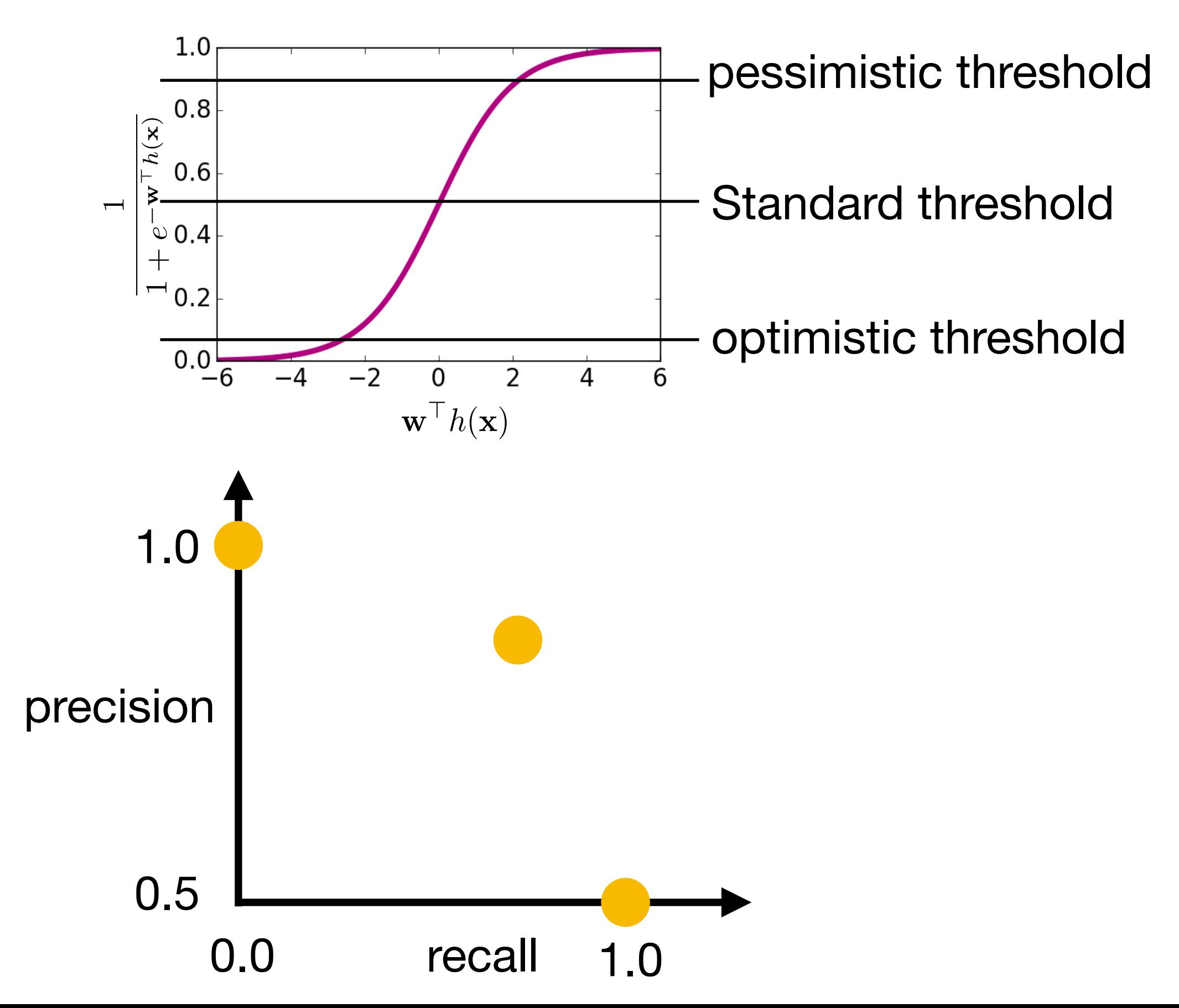

### precision-recall curve of a classifier

• given a classifier, we can traverse the thresholds to get a full curve

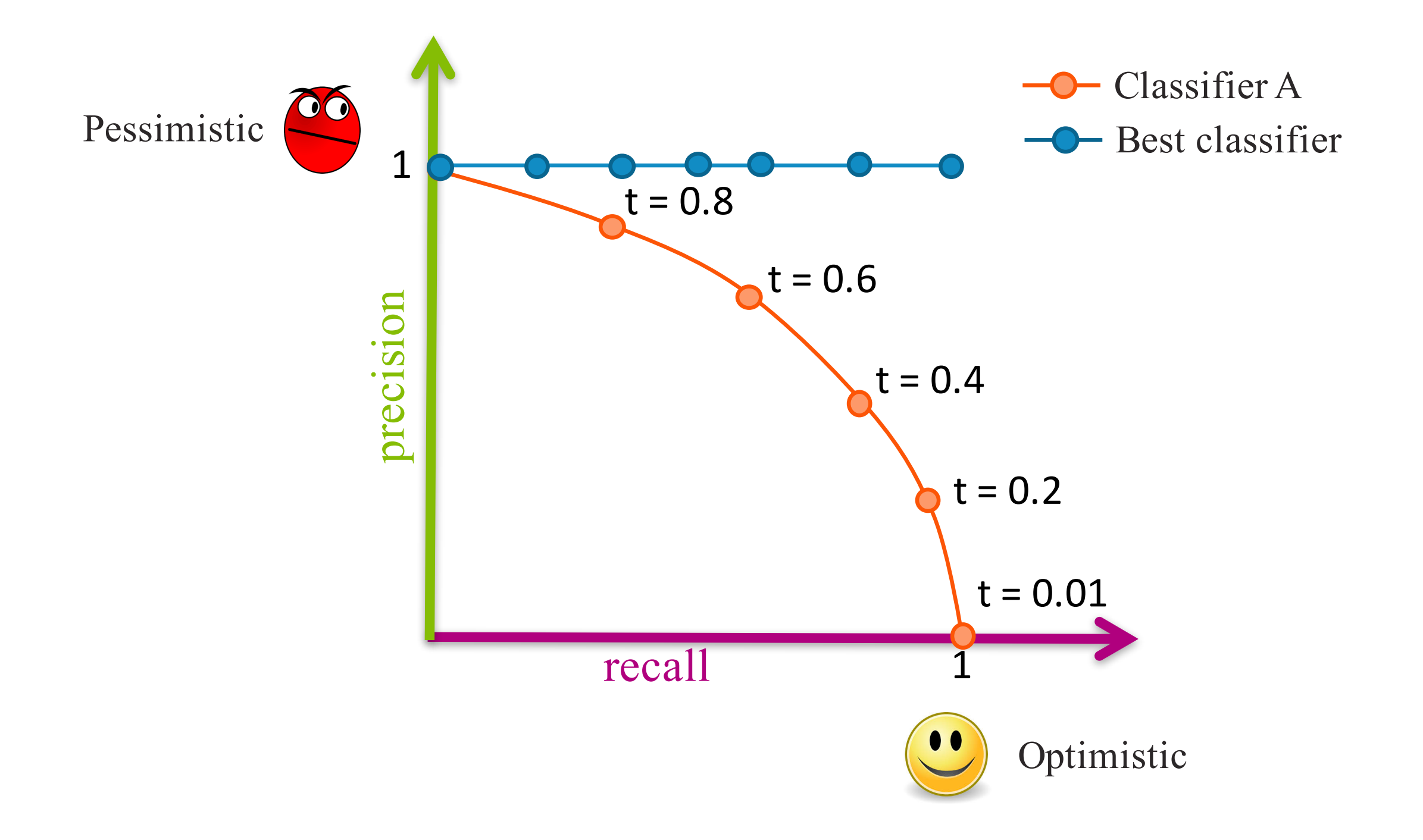

• Some times a classifier B is strictly better than classifier A

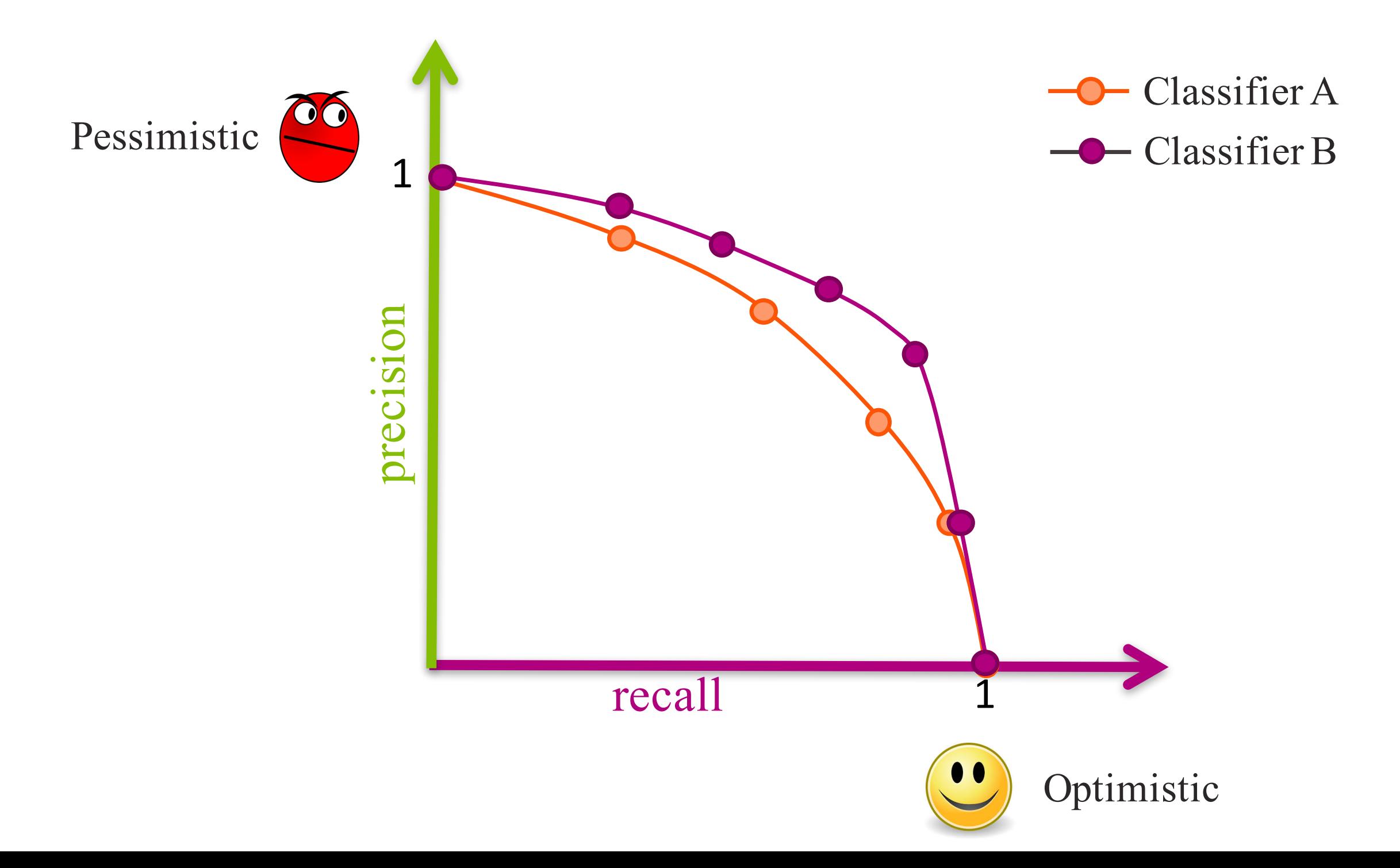

• but most of the time, two curves are not directly comparable

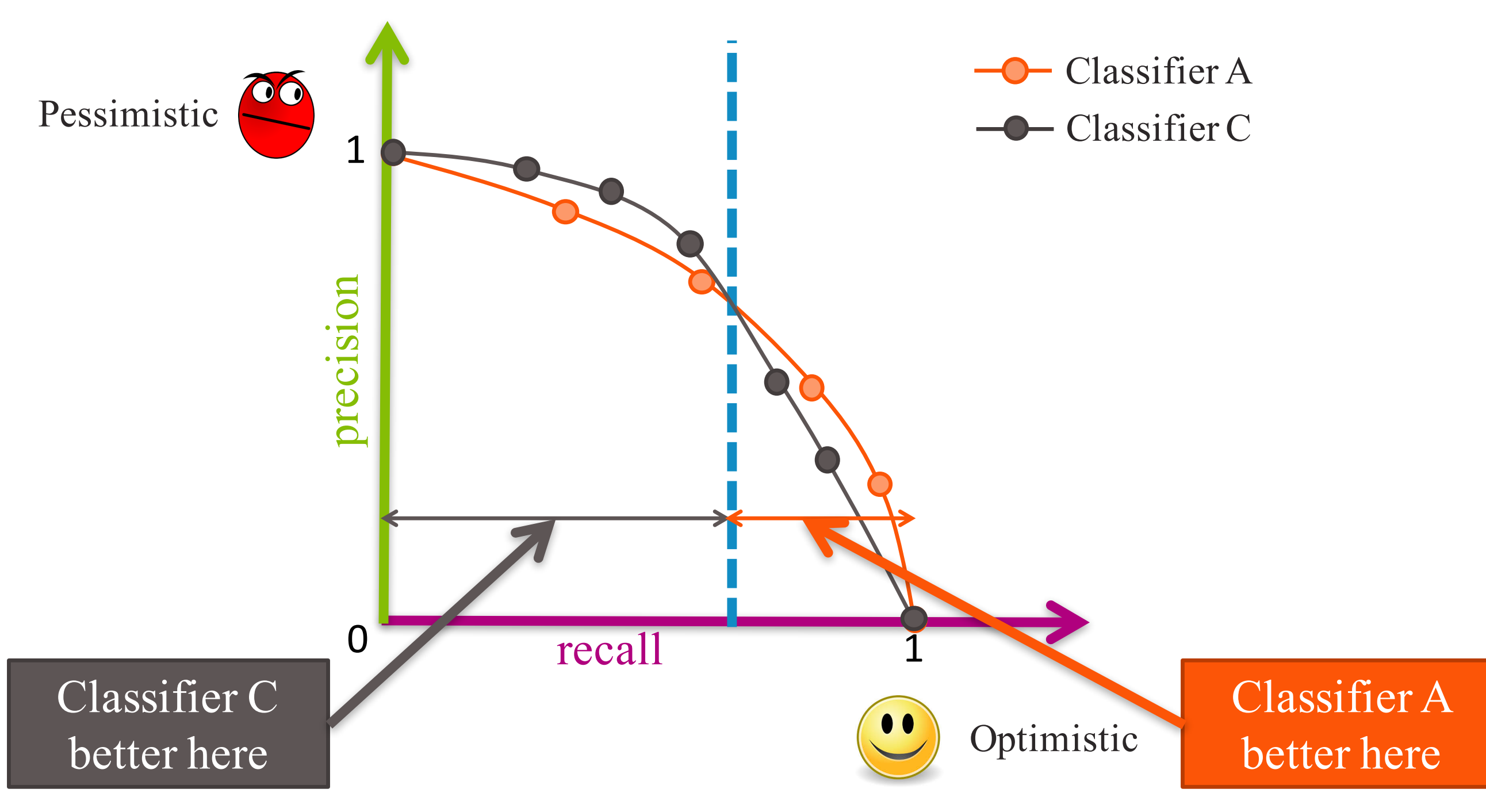

- So for comparisons, people use a single number
	- $F1score = 2 \times \frac{precision \times recall}{precision + recall}$
	- AUC

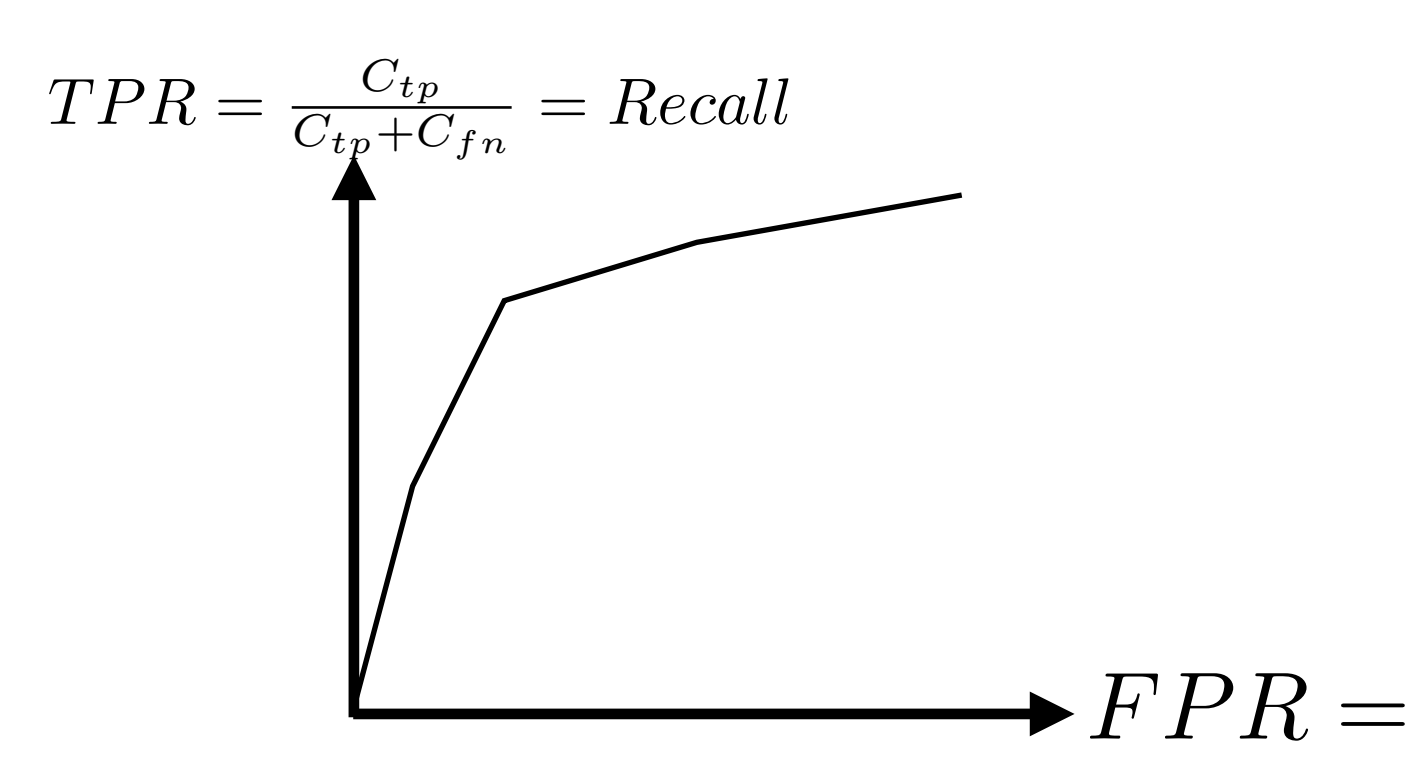

 $C_{fp}$ 

 $C_{fp}$ + $C_{tn}$ 

- Or use precision at *k*,
	- precision when top *k* examples are chosen to be predicted as positive

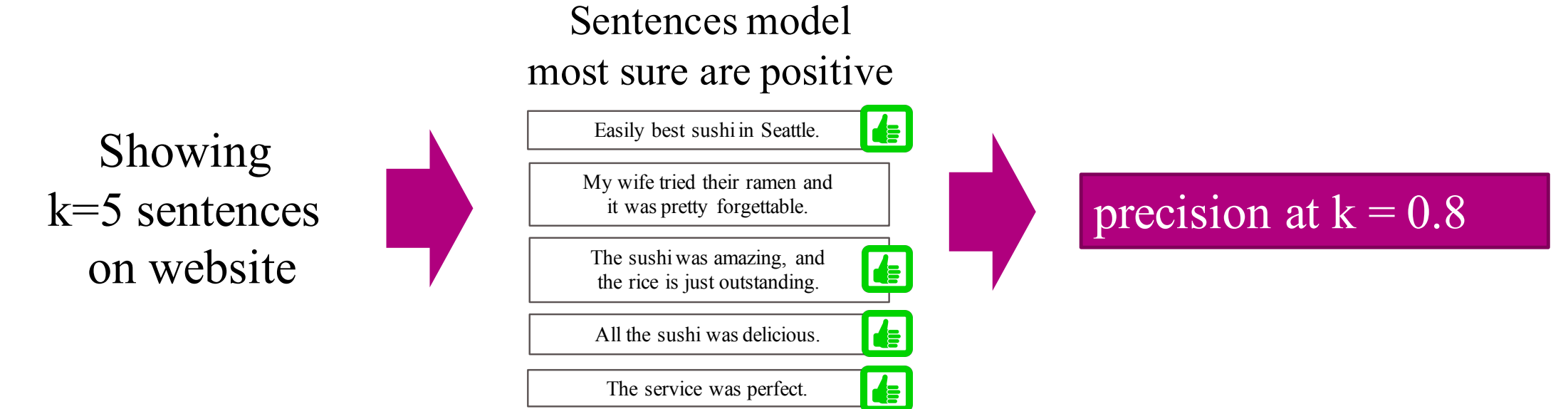